The book was found

# **Windows 8 And Office 2013 For Dummies**

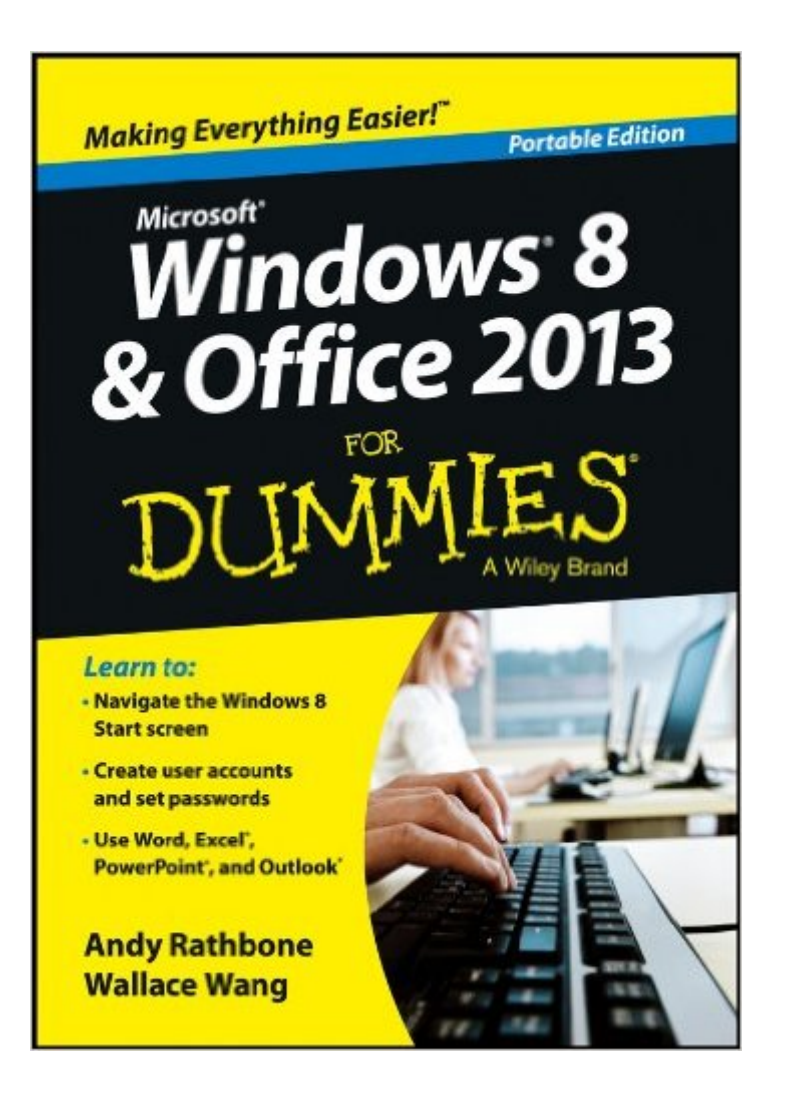

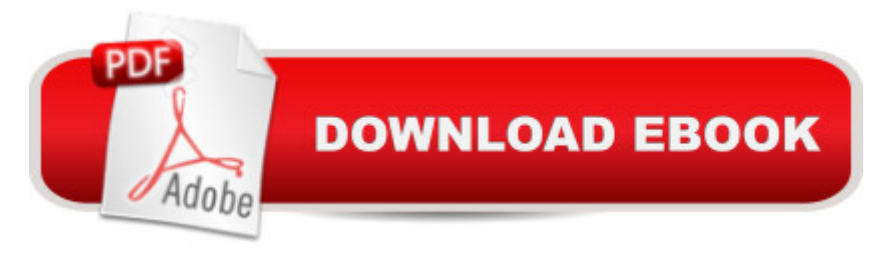

# **Synopsis**

Learn to:Navigate the Windows 8 Start screenCreate user accounts and set passwordsUse Word, Excel®, PowerPoint®, and Outlook®Master the basics ofWindows 8 and Office 2013!Windows and Office work together to turn your PC into a productivity tool. The unique Windows 8 interface combines with updates to Office 2013 to create a new computing experience. This book offers quick answers for when you get stuck. Learn your way around the Windows 8 Start screen and Charms bar as well as Office 2013 applications. The new Windows — see how to launch programs, customize Windows 8, and create user accountsApps and more  $&\#151$ ; install and update apps, locate missing ones, and identify which ones are running Get social  $&\#151$ ; add your social networking and e-mail accounts to Windows 8 for quicker updating Welcome to Office 2013 navigate the Ribbon and create and format Word documents and Excel spreadsheetsGet organized — manage your e-mail and contacts and track your appointmentsOpen the book and find:A tour of the Windows 8 Start screenHow to password-protect your user accountTips for adding or removing Start screen itemsAdvice on customizing Office 2013Ways to punch up your PowerPoint presentationsHints for analyzing data with Excel

## **Book Information**

Paperback: 480 pages Publisher: For Dummies; Portable Edition edition (May 20, 2013) Language: English ISBN-10: 1118669533 ISBN-13: 978-1118669532 Product Dimensions: 1 x 5 x 7 inches Shipping Weight: 10.4 ounces Average Customer Review: 4.6 out of 5 stars $\hat{A}$   $\hat{A}$  See all reviews $\hat{A}$  (5 customer reviews) Best Sellers Rank: #2,225,302 in Books (See Top 100 in Books) #122 in Books > Computers & Technology > Operating Systems > Windows > Windows Desktop > Windows 8 #747 in Books > Computers & Technology > Software > Suites #2116 in $\hat{A}$  Books > Textbooks > Computer Science > Operating Systems

## **Customer Reviews**

I had just purchased a new computer and wasn't familiar with Windows 8 or Office 2013. This book has helped me come up to speed with operating my computer. I love the fact that the book is small so I can take it along with me. Will recommend this product.

Has been a huge help to me. Windows 8.1 has thrown me off a bit. Excel works a little differently so I really needed help. I bought it on my Kindle so it's with me all the time. Worth the money.

not enough time to get into same....but looks good so far...will have to set aside time to get thru the book and 'bbok' learnright now I am doing trial and error

It did help with my new Windows 8. I will have to keep looking at it to find all my answers.

### Book arrived in great condition.

### Download to continue reading...

Windows 10: Windows10 Mastery. The Ultimate Windows 10 Mastery Guide (Windows Operating [System, Windows 10 User G](http://orleanswer.com/en-us/read-book/Lglve/windows-8-and-office-2013-for-dummies.pdf?r=FUGv5ndmigL0nc%2BxTEt4zy0Y%2BDKPGuwbOUqslCqtylc%3D)uide, User Manual, Windows 10 For Beginners, Windows 10 For Dummies, Microsoft Office) Your Office: Microsoft Access 2013, Comprehensive (Your Office for Office 2013) Windows 10: The Ultimate Guide For Beginners (Windows 10 for dummies, Windows 10 Manual, Windows 10 Complete User Guide, Learn the tips and tricks of Windows 10 Operating System) Bundle: Illustrated Microsoft Office 365 & Office 2016: Fundamentals, Loose-leaf Version + MindTap Computing, 1 term (6 months) Printed Access Card ... Office 365 & Office 2016: Introductor New Perspectives on Microsoft Office 2013 First Course, Enhanced Edition (Microsoft Office 2013 Enhanced Editions) Windows 8.1: Learn Windows 8.1 in Two Hours: The Smart and Efficient Way to Learn Windows 8.1 (Windows 8.1, Windows 8.1 For Beginners) Windows 8 and Office 2013 For Dummies, Book + 2 DVD Bundle Windows 8 and Office 2013 For Dummies Windows 10 Troubleshooting: Windows 10 Manuals, Display Problems, Sound Problems, Drivers and Software: Windows 10 Troubleshooting: How to Fix Common Problems ... Tips and Tricks, Optimize Windows 10) Windows 10: The Ultimate User Guide for Advanced Users to Operate Microsoft Windows 10 (tips and tricks, user manual, user guide, updated and edited, Windows ... (windows,guide,general.guide,all Book 4) Windows® Group Policy Resource Kit: Windows Server® 2008 and Windows Vista®: Windows Server® 2008 and Windows Vista® A Beginner's Guide to AutoHotkey, Absolutely the Best Free Windows Utility Software Ever! (Third Edition): Create Power Tools for Windows XP, Windows Vista, ... and Windows 10 (AutoHotkey Tips and Tricks) Windows 10: The Ultimate Beginner's Guide How to Operate Microsoft Windows 10 (tips and tricks, user manual, user guide, updated and edited, Windows ...

(windows,guide,general,guide,all) (Volume 3) Windows 8 Tips for Beginners 2nd Edition: A Simple,

Windows ... Networking, Computers, Technology) Microsoft Windows Internals (4th Edition): Microsoft Windows Server 2003, Windows XP, and Windows 2000 Windows 10: The Ultimate Beginner's Guide - Learn How To Start Using Windows 10, Easy User Manual, Plus The Best Hidden Features, Tips And Tricks! (Windows ... Windows 10 Software, Operating System) Creating HTML 5 Websites and Cloud Business Apps Using LightSwitch In Visual Studio 2013-2015: Create standalone web applications and Office 365 / SharePoint 2013 applications SAM 2013 Assessment, Training and Projects with MindTap Reader for Discovering Computers & Microsoft Office 2013: A Fundamental Combined Approach Printed Access Card Exploring Microsoft Access 2013, Comprehensive (Exploring for Office 2013) Exploring: Microsoft Excel 2013, Comprehensive & MyITLab with Pearson eText -- Access Card -- for Exploring with Office 2013 Package

<u>Dmca</u>